# Cheatography

## ECE160 Exam 1 Cheat Sheet by [codebrent2](http://www.cheatography.com/codebrent2/) via [cheatography.com/19647/cs/2624/](http://www.cheatography.com/codebrent2/cheat-sheets/ece160-exam-1)

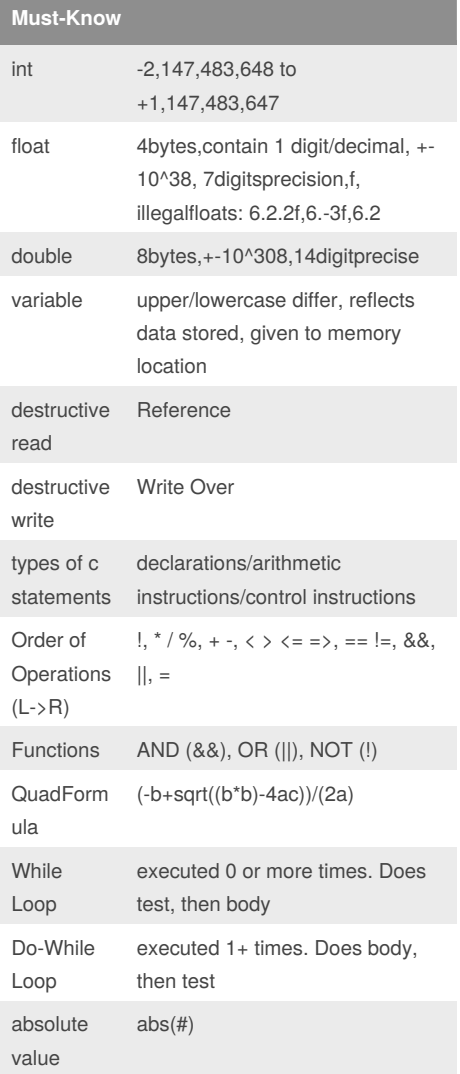

## **Formatting Printf**

printf("%6d",123); printf("%03d",5); printf("%7.2f",6.789);

OUTPUTS WITHOUT SPACES output:  $_{---}$  1 2 3 output: 005 output: \_ \_ \_ 6 . 7 9

## **Do While Loop (b)**

```
i=5;do
{
printf(i);
```
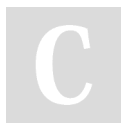

#### By **codebrent2**

[cheatography.com/codebrent2/](http://www.cheatography.com/codebrent2/)

#### **Do While Loop (b) (cont)**

```
i++;
```
}

while(i>3);

Executed 1+ times. Output: 5

```
While Loop (b)
k=7;while(k<5)
{
printf("%d", k);
k++;}
```
Executed 0+ times. Output: (nothing)

#### **Switch-Case**

```
int dc;
scanf("%lf", dc);
switch(dc) //can only switch a non
double/non float
{
case 0 : printf ("switch case
statement 1");
break;
case 1 : printf("switch case
statement 2");
break;
default; //do default case, below
this line
printf("DEFAULT CASE");
break;
}
```
## **Logical If**

```
If(logical expression)
{
//block of code
}
else
{
//statement if false
}
```
Published 2nd October, 2014. Last updated 3rd October, 2014. Page 1 of 1.

## **For Loop (a)**

```
for(i=0;i<10;i++) //INIT, TEST,
LOOP ALTER
{
printf("%d",i); //BODY
}
```
Rewrite of While Loop (a)

#### **While Loop (a)**

```
i=0; //INIT
while(i=0); //TEST
{
printf("%d",i); //BODY
i++; //LOOP ALTER
}
```
## Rewrite of For Loop (a)

## **Pyramid Code Snippet**

```
for(r=0; r<7; r++) //outer: 7 rows
{
for(s=0;s<r;s++) //controls spaces
{
printf(" ");
}
for(a=0; a< *r;a++) //MATH
{
printf("*"); //controls stars
}
```
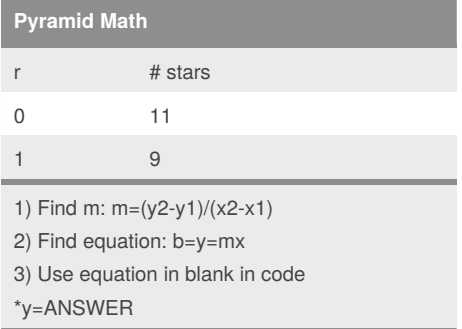

Sponsored by **CrosswordCheats.com** Learn to solve cryptic crosswords! <http://crosswordcheats.com>